# Основы программирования Лабораторная работа №12

Работа с текстовым файлом. Простейшее шифрования текста.

Власенко О.Ф.

Создать программно файл с русским текстом

#include <stdio.h> #include <Windows.h>

```
void main() { 
    SetConsoleCP(1251);
    SetConsoleOutputCP(1251);
    char ss[24][80] = {
```
"задача 2",

"Преобразовать файл in2.txt в файл out2.txt",

"Заменив все большие русские буквы на маленькие",

 $"''"$ 

"задача 3",

"Зашифровать текст записанный латиницей, и находящийся в файле in3.txt",

"применив шифр Цезаря с ключом 4",

"Результат сохранить в файл in4.txt",

"задача 4",

"Расшифровать текст записанный латиницей, и находящийся в файле in4.txt",

"применив шифр Цезаря с ключом 4",

"Результат сохранить в файл out4.txt",

"",

"задача 5",

"Преобразовать текстовый файл in5.txt",

"в файл out5.txt, в котором каждое слово выводится на отдельной строке",

 $^{\rm{m}}$ 

"Задача 6\*",

"Игра в слова",

"В файле in6.txt есть строки со словами",

"в каждой строке ровно одно слово",

"С консоли вводится комплект букв",

"Нужно вывести в консоль те слова из файла in6.txt",

"Которые можно составить из введенных с консоли букв"

#### **Задача 1 (2)**

```
{
     char fileIn1[] = "D:\\temp\\Files\\Lab11_12\\in1.txt";
     FILE * fout = fopen(fileIn1, "wt");
    // в цикле для всех строк
    for (int i = 0; i < 24; i++)
     {
         // сохранить строку в выходной файл
         fprintf(fout, "%s\n", ss[i]);
         // контрольный вывод в консоль
         printf(">>%s<<\n", ss[i]);
     }
    fclose(fout);
}
{
    int x;
    scanf("%d", &x);
}
```
}

Преобразовать файл in1.txt в файл out1.txt, заменив все маленькие русские буквы на большие

```
#include <stdio.h>
#include <Windows.h>
#include "MyChars.h«
```

```
#define MAX_LEN 80
```

```
char fileIn1[] = "D:\\temp\\Files\\Lab11_12\\in1.txt";
char fileOut1[] = "D:\\temp\\Files\\Lab11_12\\out1.txt";
```

```
void main() { 
    SetConsoleCP(1251);
    SetConsoleOutputCP(1251);
```

```
char s[MAX_LEN];
```

```
FILE * fin = fopen(fileIn1, "rt");
FILE * fout = fopen(fileOut1, "wt");
```
## **Задача 2 (2)**

```
// в цикле для всех строк
while (!feof(fin)) {
     // загрузить строку
     if (fgets(s, MAX_LEN - 1, fin) != NULL) {
          // обработать загруженную строку
          for (int i = 0; s[i] != '\0'; i++) {
               s[i] = \text{tolpperRus}(s[i]);
          }
          // сохранить строку в выходной файл
          fprintf(fout, "%s", s);
          printf(">>%s<<\n", s);
     }
}
fclose(fin);
fclose(fout);
{
     int x;
     scanf("%d", &x);
}
}
```
### **Задача 2 (3)**

#### Модуль MyChars.h/ MyChars.cpp

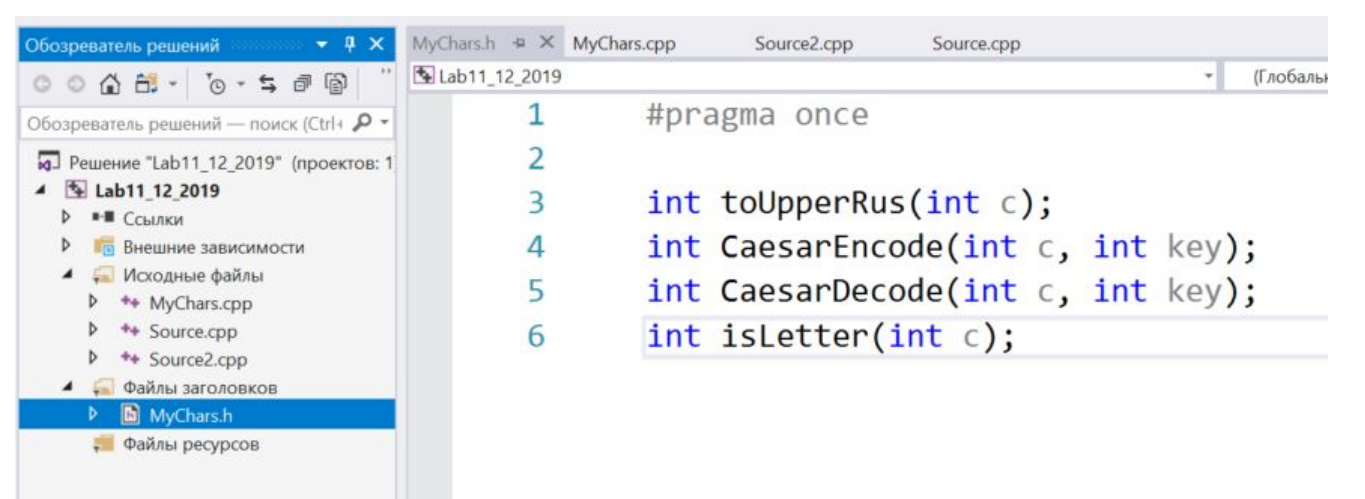

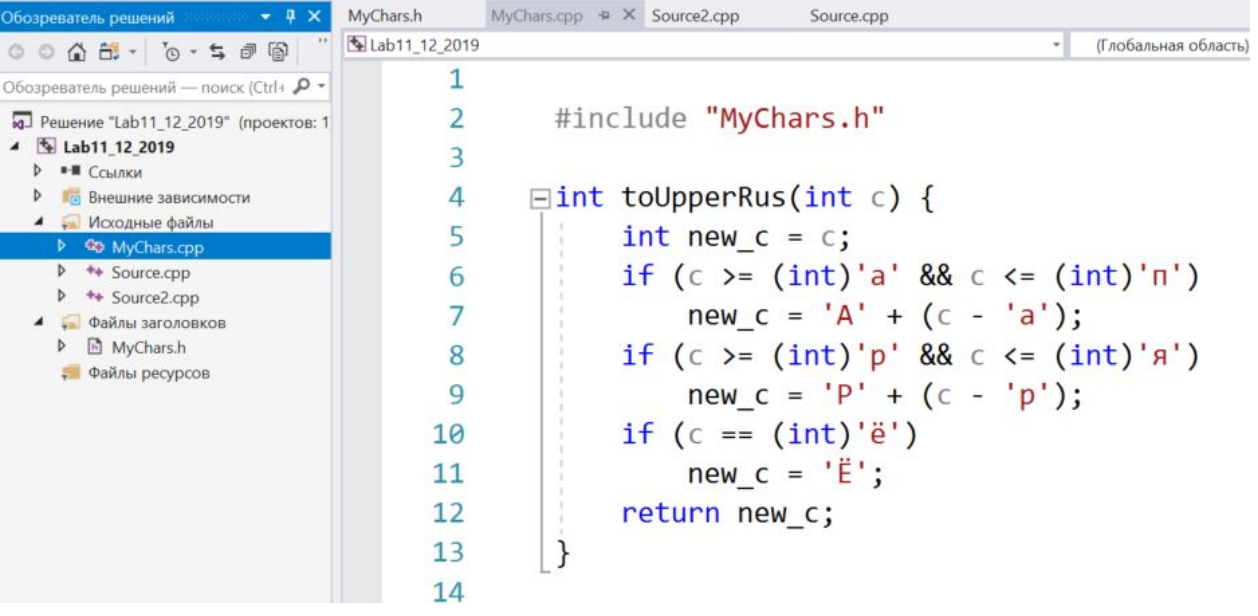

Преобразовать файл in1.txt в файл out2.txt, заменив все большие русские буквы на маленькие

Зашифровать текст записанный латиницей, и находящийся в файле in4.txt

применив шифр Цезаря с ключом 4. Результат сохранить в файл  $void 4$ ntaith() {

```
SetConsoleCP(1251);
```
}

```
SetConsoleOutputCP(1251);
```

```
char filename1[] = "D:\\temp\\Files\\Lab11_12\\in4.txt";
char filename2[] = "D:\\temp\\Files\\Lab11_12\\out4.txt";
```

```
FILE * fin = fopen(filename1, "rt");
FILE * fout = fopen(filename2, "wt");
char ch;
while ((ch = getc(fin)) := EOF) {
     char ch_new = CaesarEncode(ch, 4);
     fprintf(fout, "%c", ch_new);
     printf("%c", ch_new);
}
fclose(fin);
fclose(fout);
```
### **Задача 4 (2)**

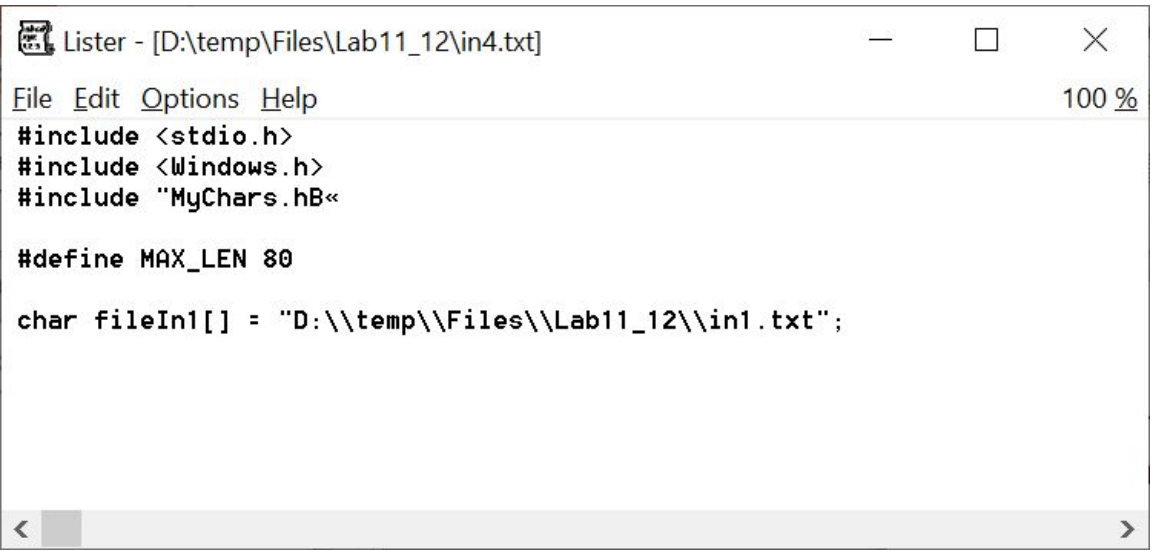

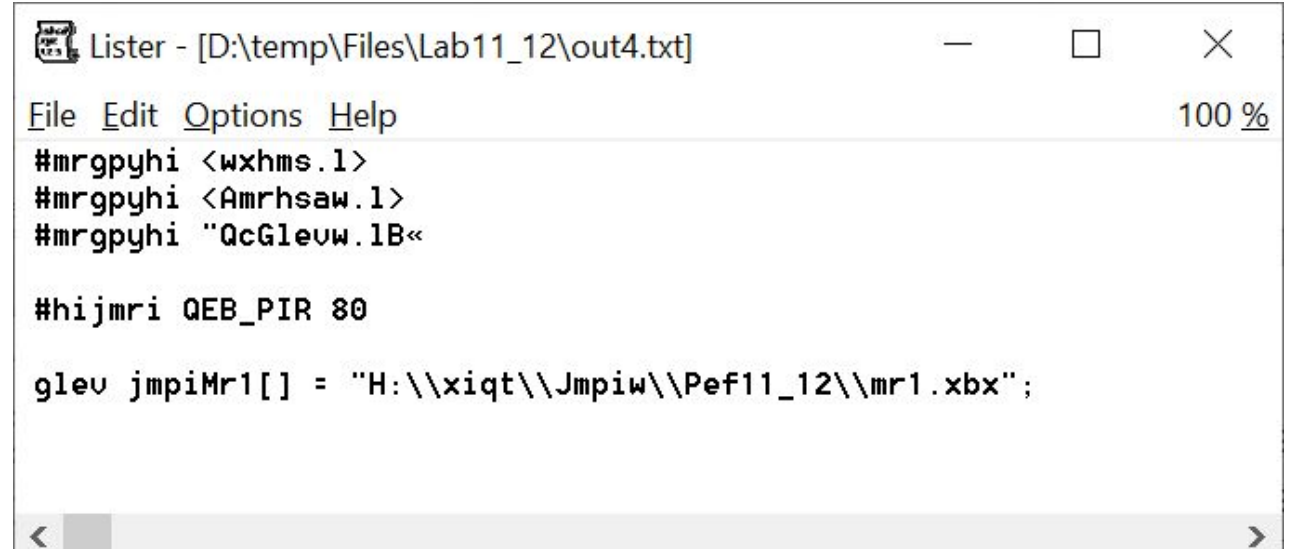

#### **Задача 4 (3)**

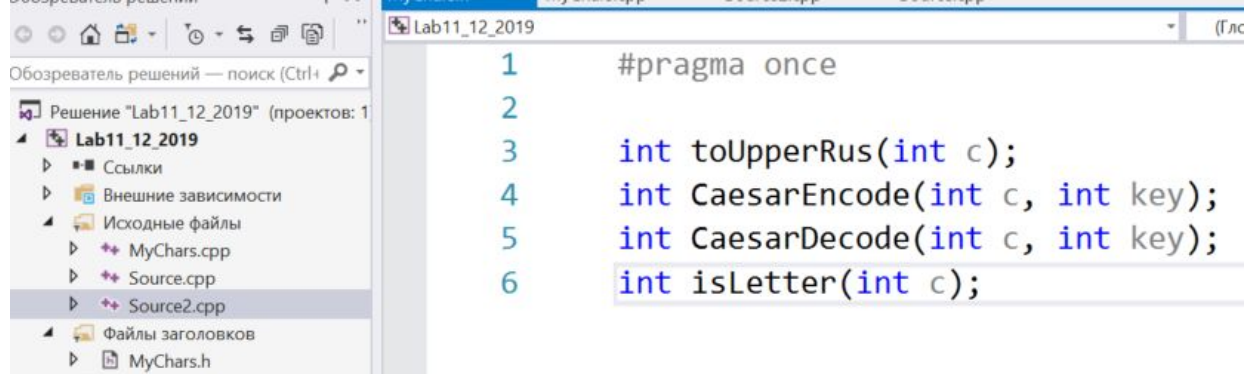

**В Файлы песурсов** 

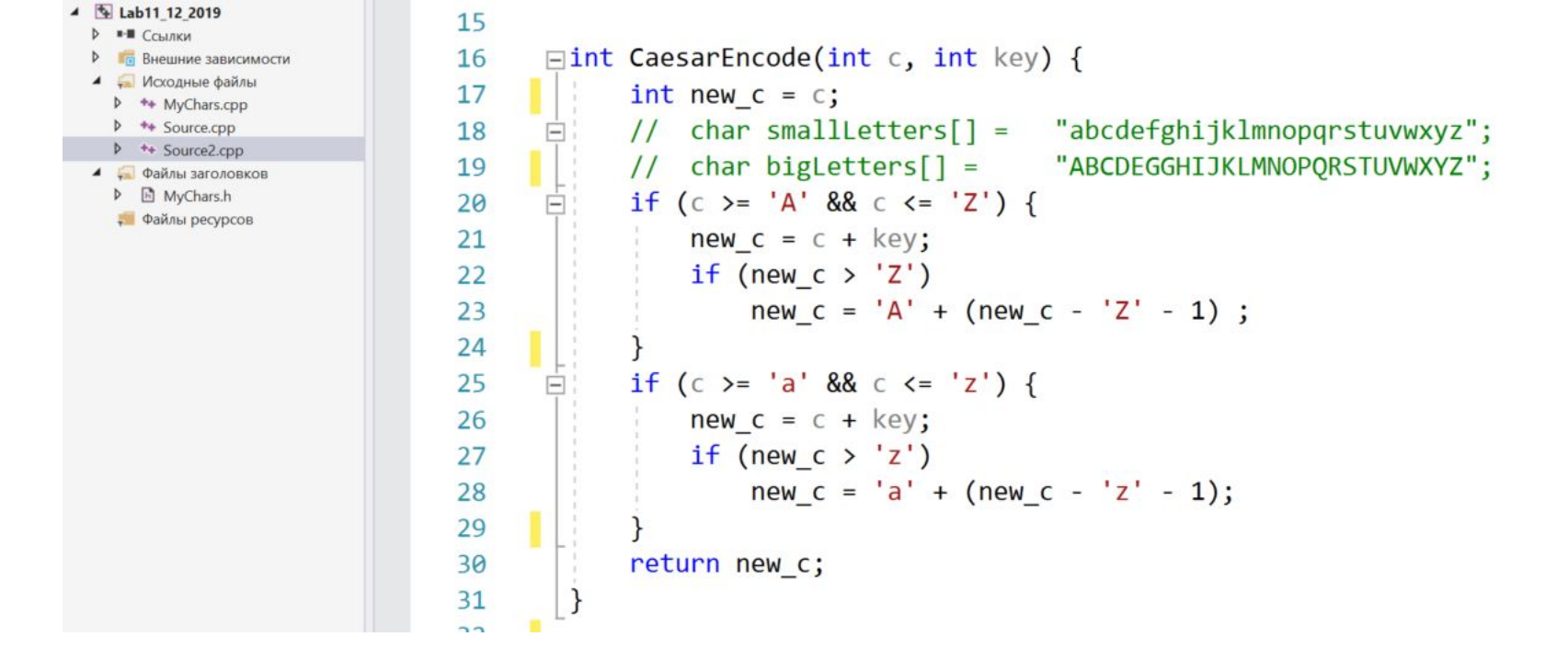

Расшифровать текст записанный латиницей, и находящийся в файле out4.txt

применив шифр Цезаря с ключом 4. Результат сохранить в файл vout $dim()$  {

```
SetConsoleCP(1251);
```

```
SetConsoleOutputCP(1251);
```

```
char filename1[] = "D:\\temp\\Files\\Lab11_12\\out4.txt";
char filename2[] = "D:\\temp\\Files\\Lab11_12\\out5.txt";
```

```
FILE * fin = fopen(filename1, "rt");
FILE * fout = fopen(filename2, "wt");
char ch;
```

```
while ((ch = getc(fin)) != EOF) {
     char ch_new = CaesarDecode(ch, 4);
     fprintf(fout, "%c", ch_new);
     printf("%c", ch_new);
}
fclose(fin);
fclose(fout);
```
# **Задача 5 (2)**

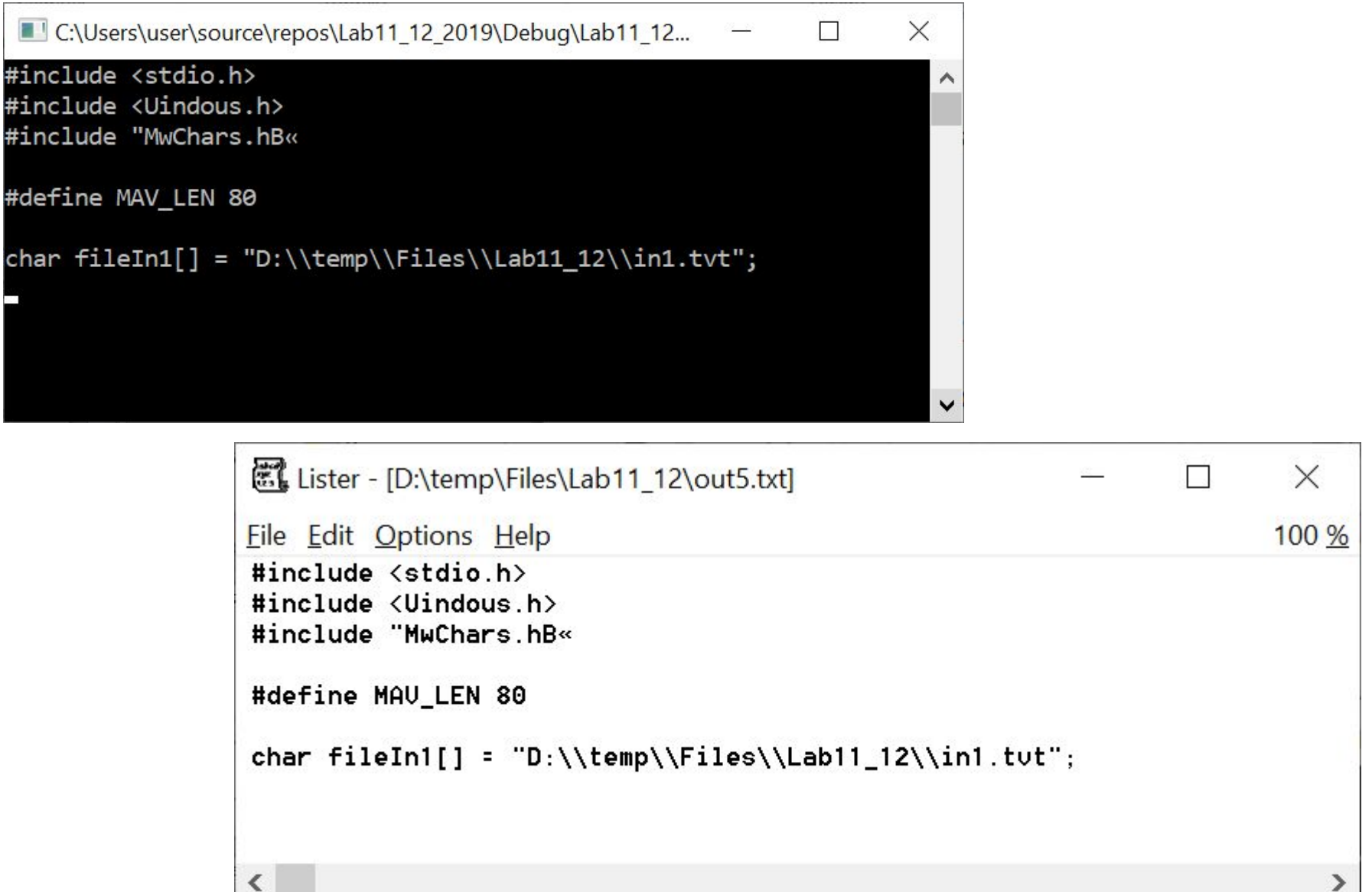

#### **Задача 5 (3)**

```
int CaesarDecode(int c, int key) {
   int new c = c;
   // char smallLetters[] = "abcdefghijklmnopqrstuvwxyz";
   // char bigLetters[] = "ABCDEGGHIJKLMNOPQRSTUVWXYZ";
   if (c >= 'A' && c <= 'Z') {
       new c = c - key;if (new c < 'A')
           new_c = 'Z' - ('A' - new_c + 1);if (c >= 'a' && c <= 'z') {
     new c = c - key;if (new c < 'a')
           new c = 'z' - ('a' - new c + 1);return new_c;
```
Преобразовать текстовый файл in1.txt в файл out6.txt, в котором каждое слово выводится на отдельной строке

```
void main() \{SetConsoleCP(1251);
    SetConsoleOutputCP(1251);
    print(f("Start\n');
    FILE *fin = fopen("D:\\temp\\Files\\Lab11_12\\in1.txt", "rt");
    FILE *fout = fopen("D:\\temp\\Files\\Lab11 12\\out6.txt", "wt");
    int is letter = \theta; // внутри слова
    char word[81]; // если слово будет длиннее 80 символов - всё сломается!
    int word len = 0;
    int ch;
    int n = 0;while ((ch = getc(fin)) != EOF)char c = ch; // ВАЖНЕЙШЕЕ MECTO! Преобразуем INT в CHAR !!!
        if (isletter(c)) {
            if (!is letter) {
                word len = 0;
                is letter = 1;
            word[word_length+] = c;alco f / f if (\text{field} + \text{tanh}(f))
```
### **Задача 6 (2)**

Преобразовать текстовый файл in1.txt в файл out6.txt, в котором каждое слово выводится на отдельной строке

```
else { // if (!isletter(c)) {
   if (is letter) {
word[word_len] = '\0';<br>fprintf(fout, "%s\n", word);<br>printf("%s\n", word);
        is letter = 0;
    \}/ // else
\}/ // while ((ch = getc(fin)) != EOF)
fclose(fin);fclose(fout);
    int x;scanf("%d", %x);
```
#### **Задача 6 (3)**

Преобразовать текстовый файл in1.txt в файл out6.txt, в котором каждое слово выводится на отдельной строке

```
int is Letter(int c) {
    if (c \ge -a' 88 c \le -'z')return 1;
    if (c \ge -1)^{n} && c \le -12^{n}return 1;
    if (c \ge -a' 88 c \le -n')return 1;
    if (c \ge -1)^{n} && c \le -1 'A')
        return 1;
    if (c == 'e')return 1;
    if (c \ge -1) 'A' && c \le -1'n')
        return 1;
    if (c \ge -1)^{n} && c \le -1)^{n}return 1;
    if (c == 'E')return 1;
    return 0;
```
#### **Задача 7. Индивидуальная задача**

Текст из файла in7.txt переписывается в out7.txt с изменениями:

- 1. Все маленькие латинские буквы заменить символом '#'.
- 2. Все гласные латинские буквы заменить символом '&'.
- 3. Все согласные латинские буквы заменить символом '&'.
- 4. Все гласные большие латинские буквы заменить символом '\$'.
- 5. Все гласные маленькие латинские буквы заменить символом '@'.
- 6. Все цифры заменить символом 'X'.
- 7. Все латинские буквы сделать большими.
- 8. Все латинские буквы сделать маленькими.
- 9. Все символы за исключением латинских букв, заменить символом '\_' (подчеркивание).
- 10. Все знаки препинания заменить символом '\_' (подчеркивание).
- 11. Все символы арифметических операций, заменить символом '\_' (подчеркивание).

#### **Задача 8\*\*\*.**

#### **Игра в слова**

В файле in8.txt есть строки со словами в каждой строке ровно одно слово С консоли вводится комплект букв Нужно вывести в консоль те слова из файла in8.txt Которые можно составить из введенных с консоли букв

#### **Домашнее задание**

!!!!! В разработке